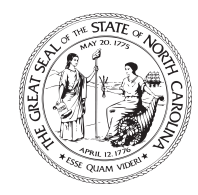

## **North Carolina Department of Commerce Division of Employment Security Unemployment Insurance**

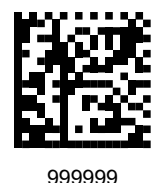

## **Wage Audit - Tip and Lead**

John Doe 888 North 10th Street Siler City, NC 727344-2421 Dated'envoi : 24 Février2017 Nom: John Doe SSN:XXX-XX-XXXX

Cher employeur :

Dans le cadre de nos efforts continus pour assurer l'intégrité du programme d'assurance-chômage, une vérification est menée sur la personne susmentionnée. L'information indique que vous avez employé cette personne pendant tout ou partie des semaines indiquées à la page 2 de ce formulaire.

Cordialement,

Enquêteur Investigator R Téléphone:919-382-0964 Fax:919.857.1296

## **VEUILLEZ NOTER: Ce n'est pas unrelevé de frais. Votre réponse rapide peut entraîner des crédits qui pourraient éliminer les frais de votre compte. Instructions pour l'employeur**

## **VEUILLEZ LIRE ATTENTIVEMENT LES INSTRUCTIONS SUIVANTES AVANT DE REMPLIR CE FORMULAIRE.**

N.C.G.S. 96-18(a) oblige les employeurs à fournir des documents, avec l'authentification nécessaire, exigée dans la poursuite d'une action criminelle en vertu de la présente section. Le dépôt des prestations d'assurance-chômage pendant le travail et la déclaration correcte des gains bruts peuvent être considérés comme une action criminelle. Cette personne a déposé les semaines de prestations indiquées à la deuxième page de ce formulaire

**Veuillez rapporter** les salaires bruts. Bien que votre période de paie soit différente de la semaine de sept jours-calendrier comme demandé sur ce formulaire, veuillez remplir le formulaire pour les semaines spécifiées en utilisant vos relevés de salaire quotidiens, si possible. La semaine de la demande est la semaine du calendrier du dimanche au samedi et comprend la « Date de fin de la semaine ». Le demandeur est responsable de déclarer les salaires dans les délais de sept jours. Écrivez les numéros aussi clairement que possible.

Suivez ces étapes pour compléter la deuxième page de ce formulaire de vérification:

Point 1 Entrez la première date d'emploi (pas nécessairement la date d'embauche).

Point 2 Entrez la dernière date effectivement travaillée (le cas échéant).

Point 3 Entrez le taux de payement de départ et complétez la case associée au taux de payement

Point 4 Cochez les cases correspondant au statut de travail.

Point 5 Cochez la case appropriée pour la disponibilité des enregistrements d'heure et de paiement originaux.

Point 6 Cochez la case pour la période de paie utilisée et entrez-la (les) date (s) de fin de période de paie.

Point 7 Cochez les cases qui s'appliquent pour la semaine de travail standard de la personne.

Point 8 Cochez le total des heures travaillées par la personne pour les semaines spécifiées

Point 9 Cochez la date à laquelle la personne a été payée pour la semaine spécifiée

Point 10 Saisissez le montant du salaire brut gagné pour le travail effectué chaque semaine spécifiée.

Point 11 Saisissez le montant de toute autre rémunération gagnée par la personne pour les semaines spécifiées.

Point 12 Entrez dans la colonne "Type d'autre paiement" le numéro approprié parmi les choix ci-dessous :

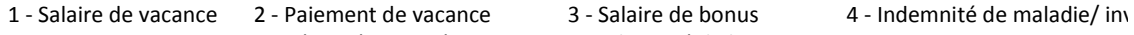

5 -Pension 6 - Rémunération rétroact 7- Indemnité de licenciem8 -Autre

Exemple Les salaires bruts réels ont été de 300,55 \$ et le demandeur a reçu un bonus de 100,00 \$.

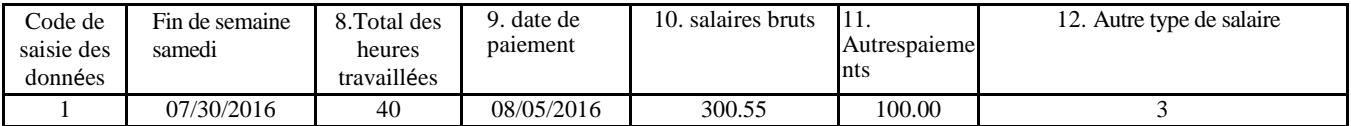

Point 13 Signez et datez le formulaire d'audit dans le bas. Toutes les entrées doivent être validées par votre nom, signature et titre, la date actuelle et votre numéro de téléphone. Veuillez fournir votre adresse e-mail, le cas échéant.

Remarque: Ce formulaire peut être consulté et soumis par notre site Web, des.nc.gov. À partir de la page d'accueil du site Web, choisissez "Services aux entreprises", puis connectez-vous en utilisant votre numéro de compte et votre PIN, cliquez sur le lien Répondre à l'avis de vérification salariale pour répondre.

Nous vérifions les semaines imprimées sur ce formulaire uniquement, ne modifiez pas les dates indiquées.

Nom du demandeur : M. John Doe

SSN du demandeur :XXX-XX-

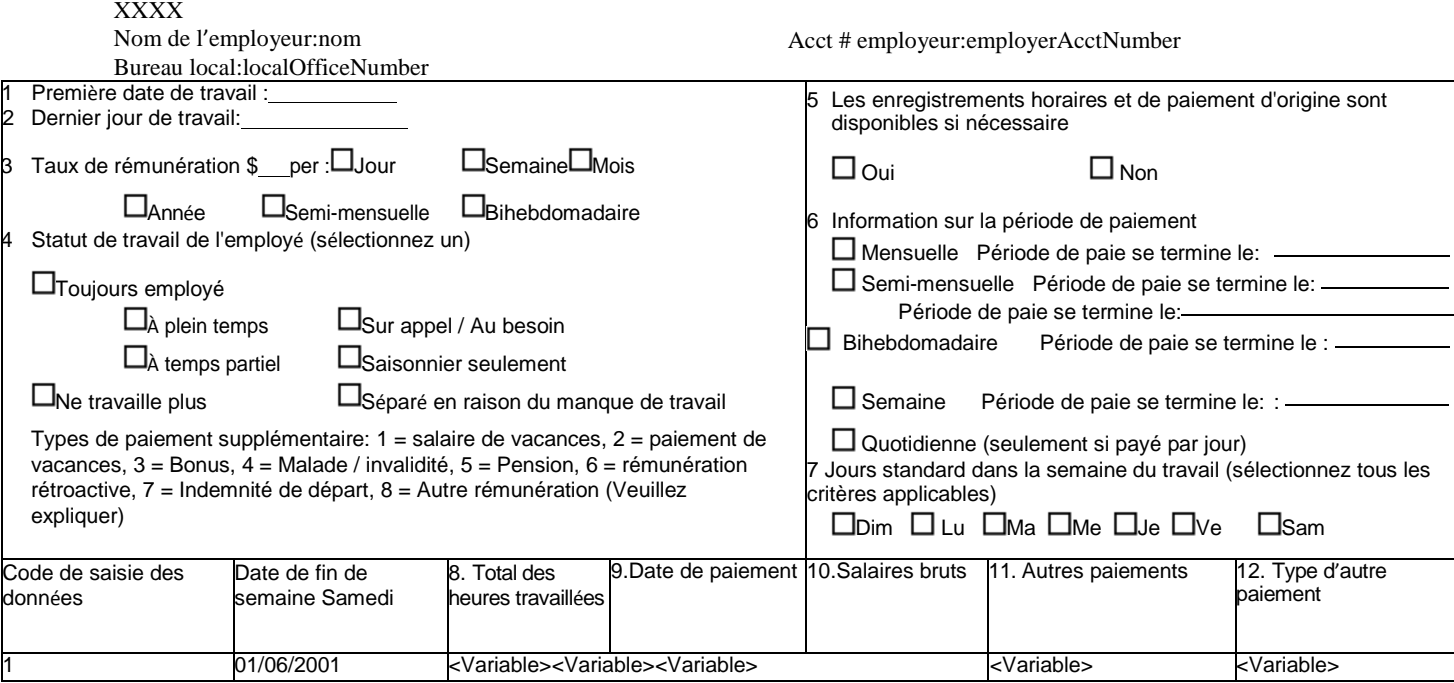

12 Certification de l'employeur: Je certifie par la présente que les informations que j'ai fournies sur ce formulaire sont véridiques et correctes à ma connaissance

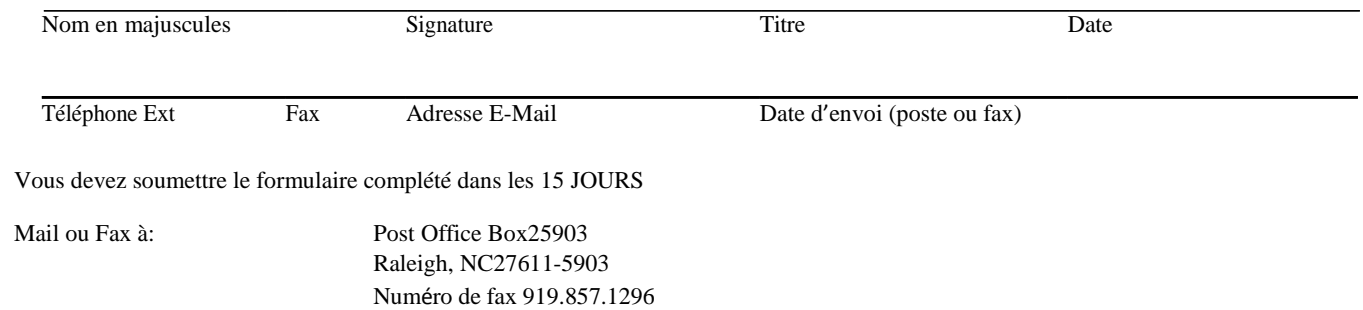